# Kubernetes101

Apurva Bhandari

# \$whoami

### Apurva Bhandari, CKAD

SRE @ Vuclip, Pune Docker & Kubernetes Enthusiast Speaker at Meetups Email: [apurvbhandari@gmail.com](mailto:apurvbhandari@gmail.com) LinkedIn: <https://www.linkedin.com/in/apurvabhandari-linux> GitHub:<https://github.com/apurvabhandari/Kubernetes>

### Agenda

- 1. What is Kubernetes?
- 2. Architecture
- 3. Key Concepts
- 4. Key Objects<br>5. Summary
- **Summary**

Apurva Bhandari

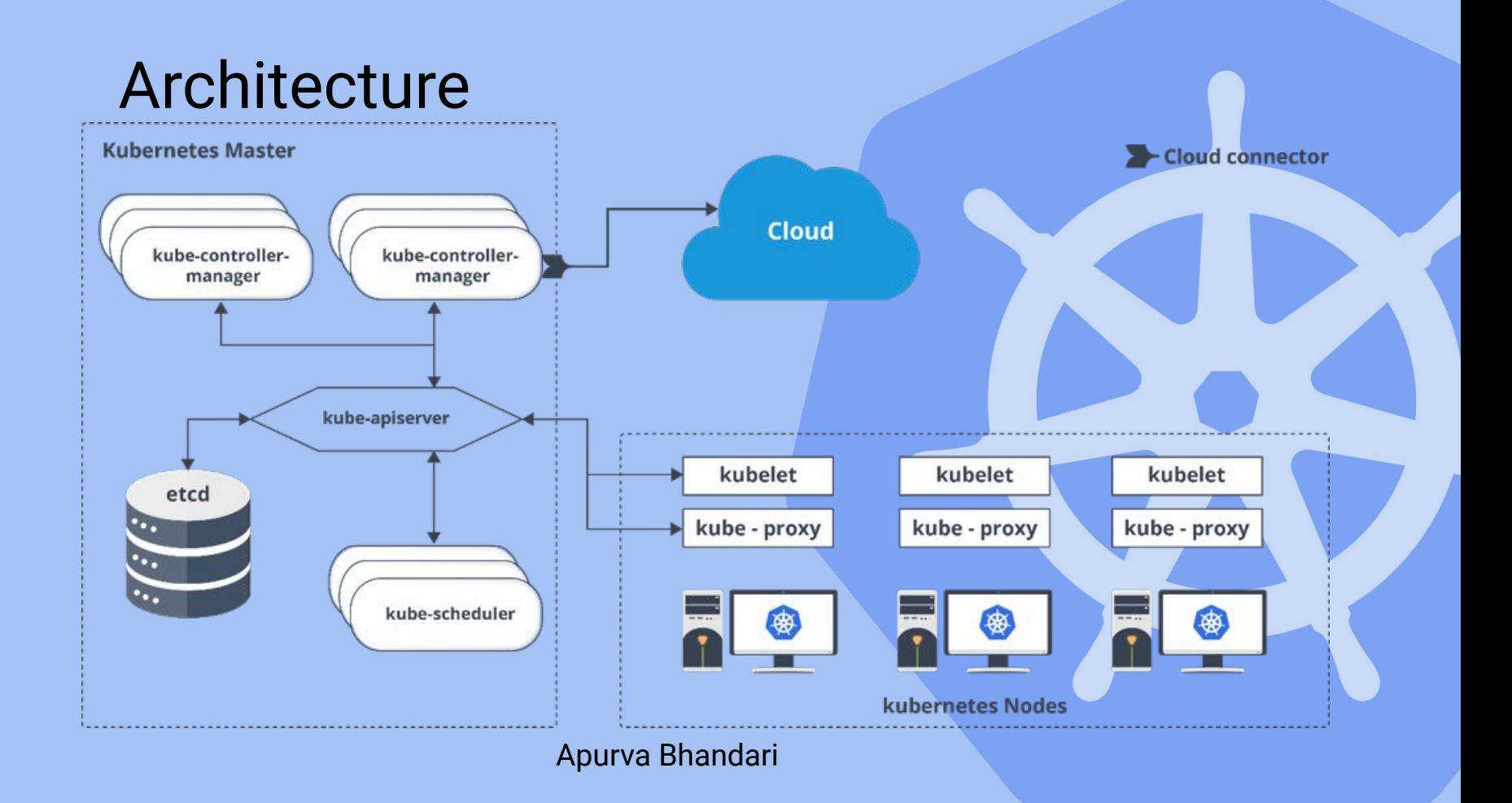

### 1. Pod

apiVersion: v1 kind: Pod metadata: labels: run: nginx name: nginx spec: containers: - image: nginx name: nginx

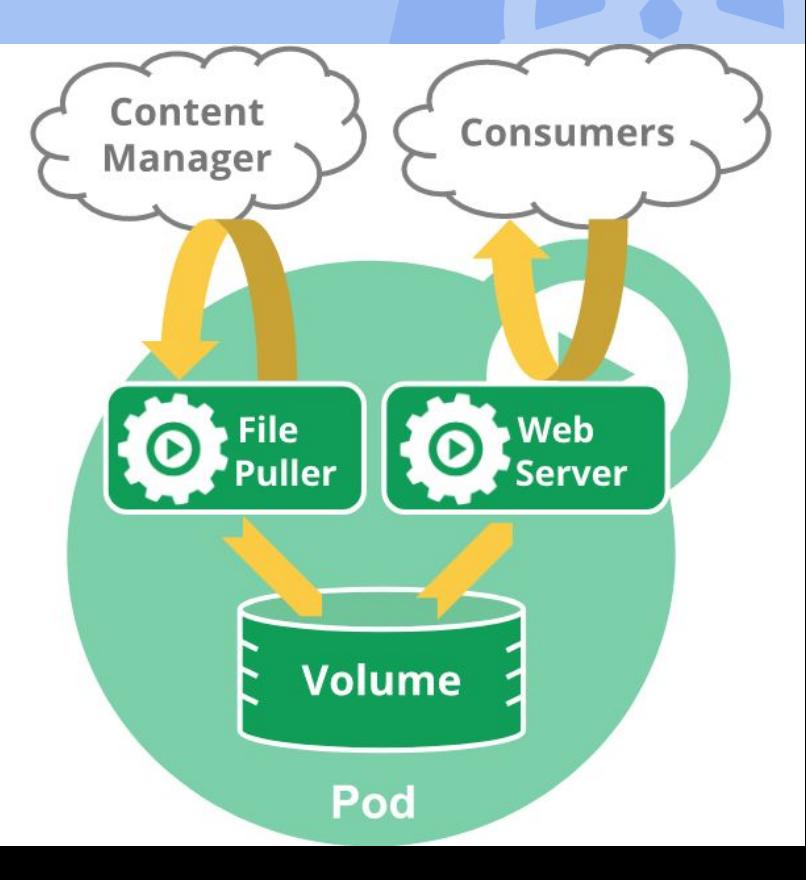

### 2. Labels

### **Selector**

### Annotations

### **Services**

Types of Services

- 1. ClusterIP (Default)
- 2. NodePort
- 3. LoadBalancer
- 4. ExternalName

### **ClusterIP**

### NodePort

### LoadBalancer

### ExternalName

apiVersion: v1 kind: Pod metadata: name: nginx spec: containers: - name: nginx image: nginx readinessProbe: httpGet: path: /healthz port: 80 initialDelaySeconds: 100 periodSeconds: 10 timeoutSeconds: 4 failureThreshold: 2

### Liveness Probe Readiness Probes

apiVersion: v1 kind: Pod metadata: name: nginx spec: containers: - name: nginx image: nginx livenessProbe: httpGet: path: /healthz port: 80 initialDelaySeconds: 100 periodSeconds: 10 timeoutSeconds: 4 failureThreshold: 2

## Deployment

apiVersion: apps/v1 kind: Deployment metadata: name: nginx-deployment spec: selector: matchLabels: app: nginx replicas: 2 template: metadata: labels: app: nginx spec: containers: - name: nginx image: nginx

### 1. DaemonSet

apiVersion: apps/v1 kind: DaemonSet metadata: name: fluentd-elasticsearch namespace: kube-system labels:

 k8s-app: fluentd-logging spec:

selector:

matchLabels:

name: fluentd-elasticsearch

template:

metadata:

labels:

name: fluentd-elasticsearch

spec:

tolerations:

# this toleration is to have the daemonset runnable on master nodes

# remove it if your masters can't run pods

- key: node-role.kubernetes.io/master

### **Node selector Affinity**

### 1. Taints and toleration

### 1. Jobs / CronJobs

## 1. Pv pvcs

## 1. ConfigMaps

### 1. Secrets

### Thank You